# Rakuten 楽天部券 積立 NISA の始め方

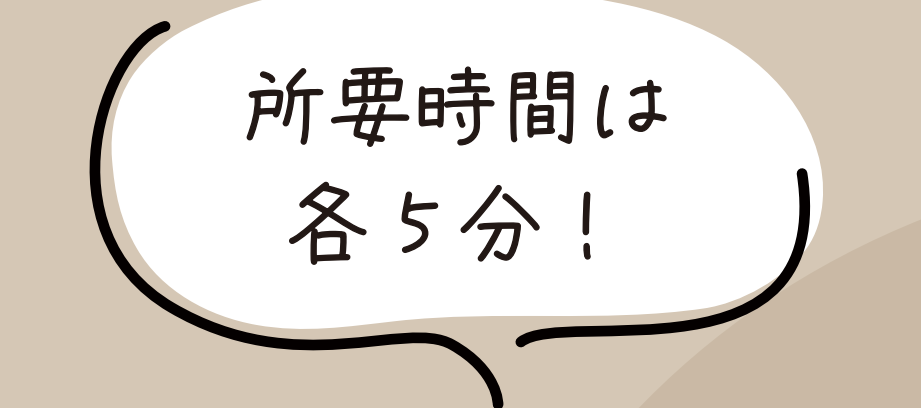

## 積立 NISA はこの流れで 始めるので、それぞれ

## 手順通りに進めれば OK!

# まずは口座開設から! 口座開設は4STEP

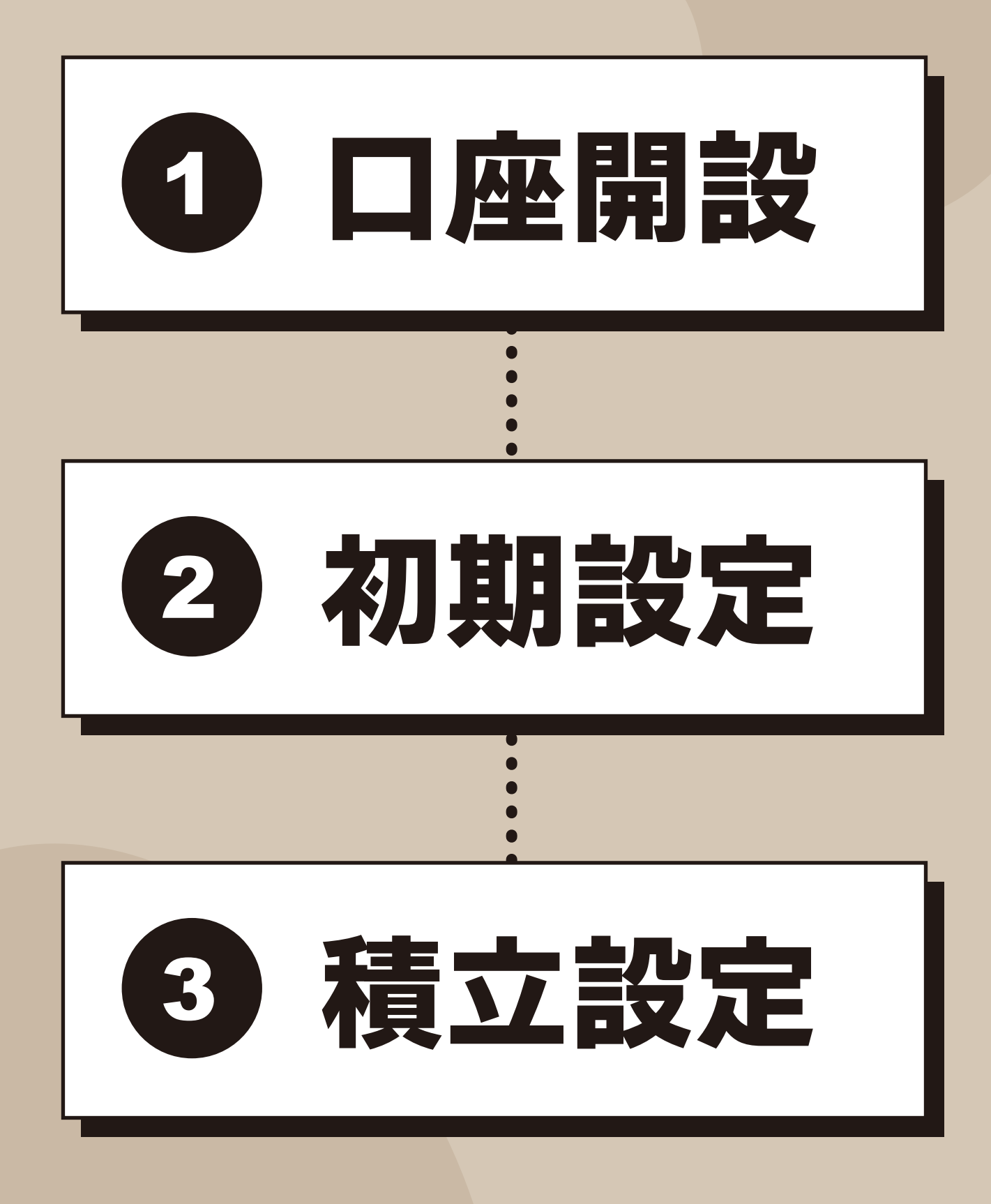

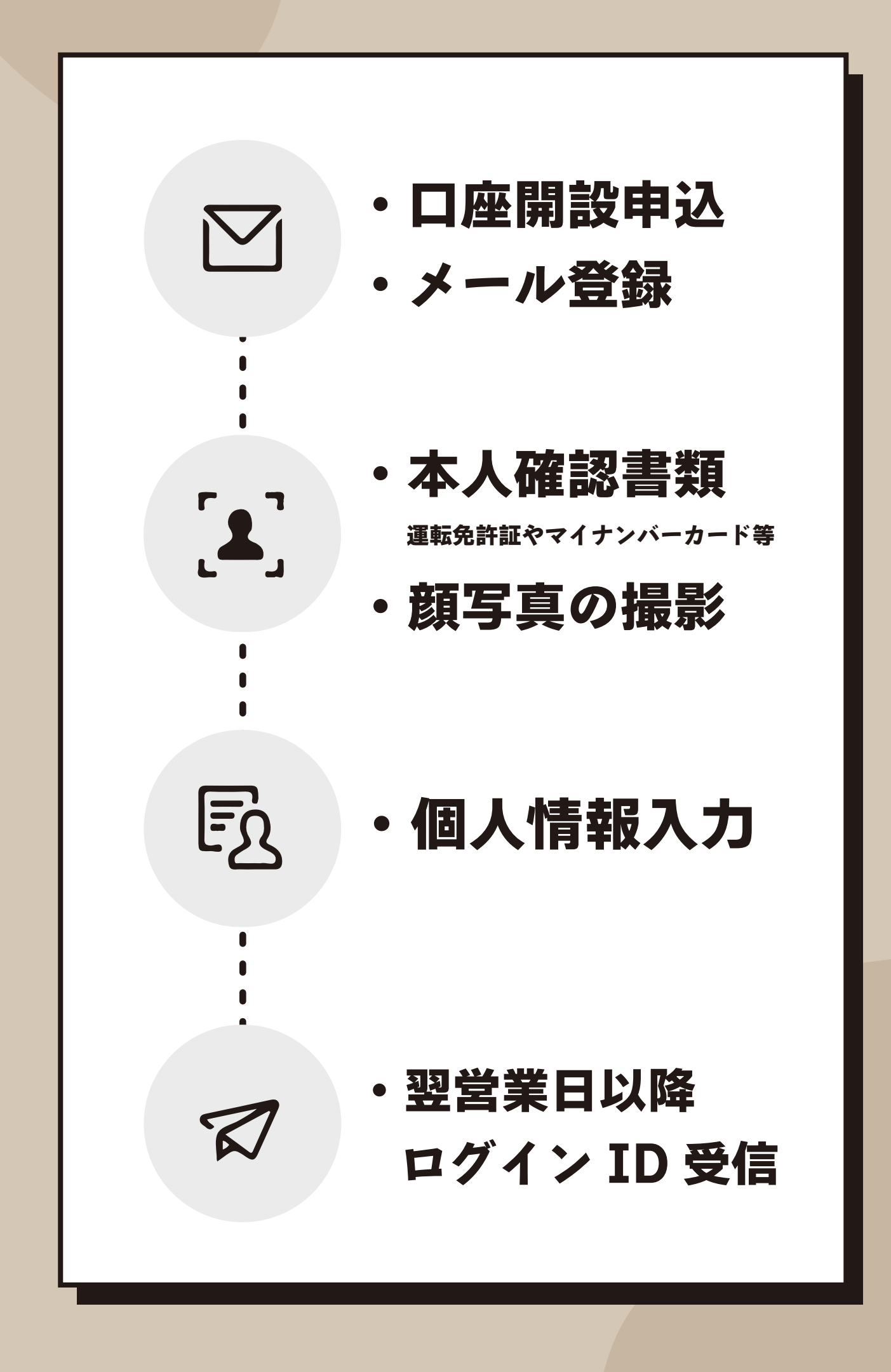

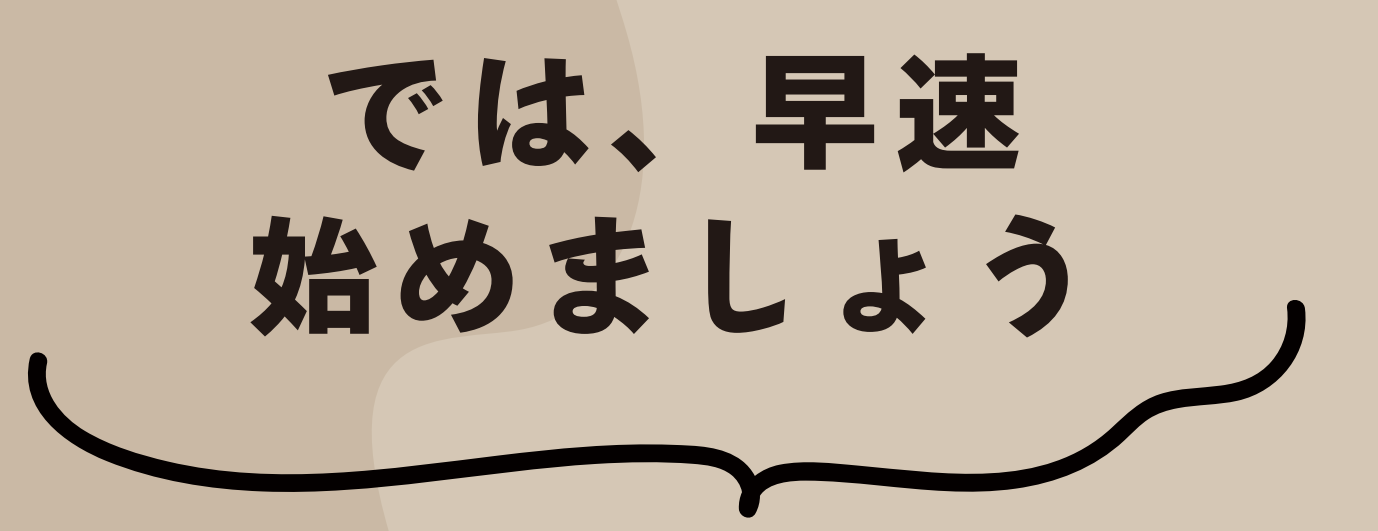

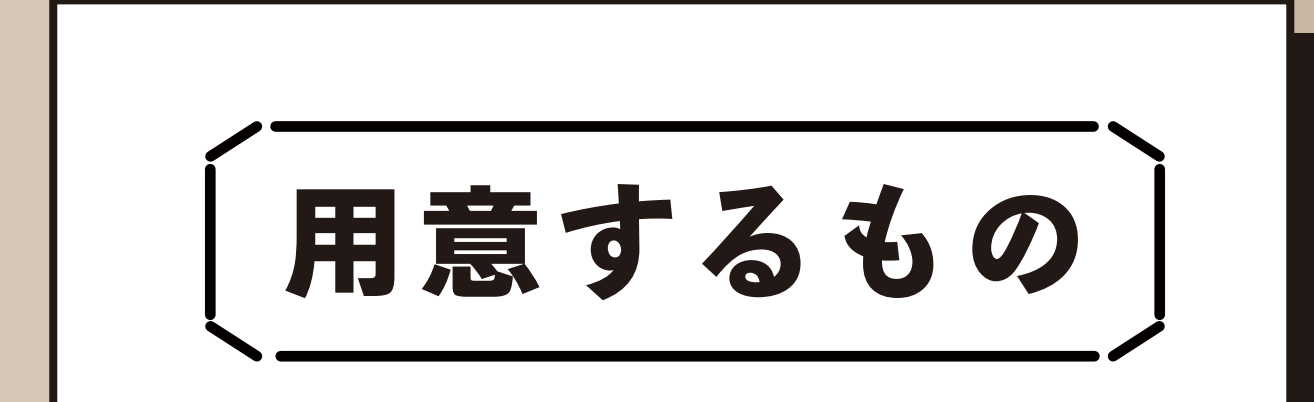

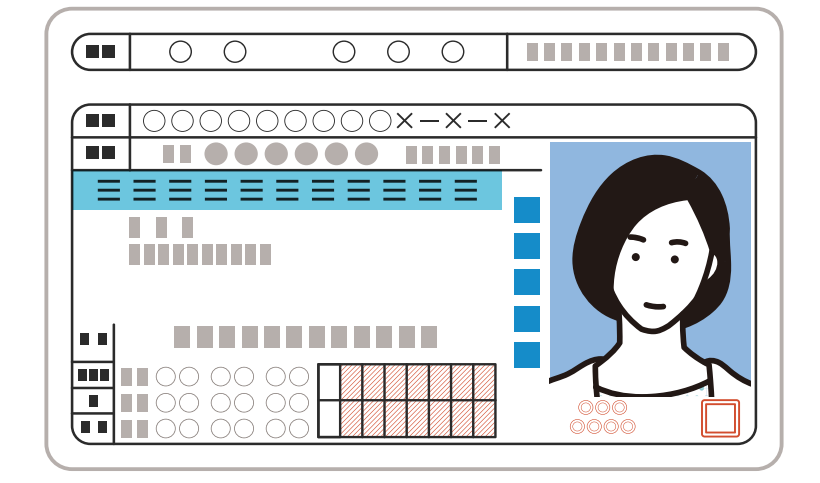

#### 運転免許証等の 身分証明証

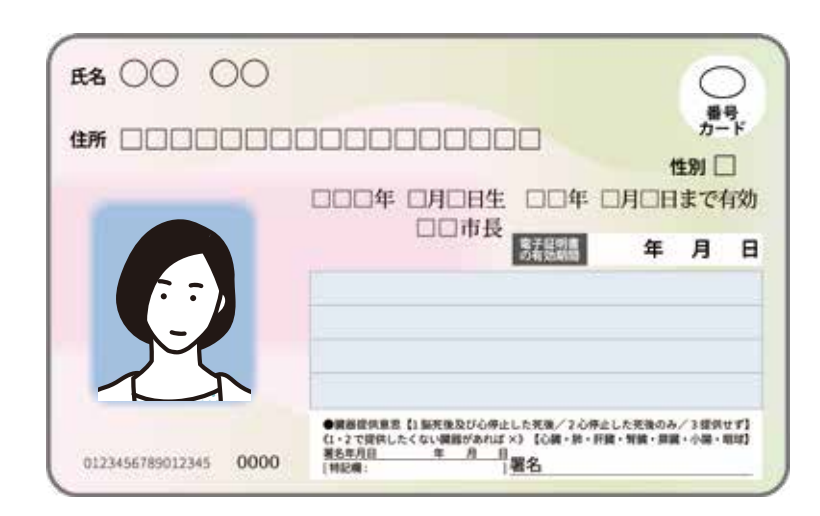

#### マイナンバーカード

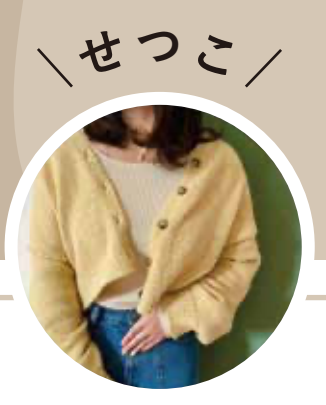

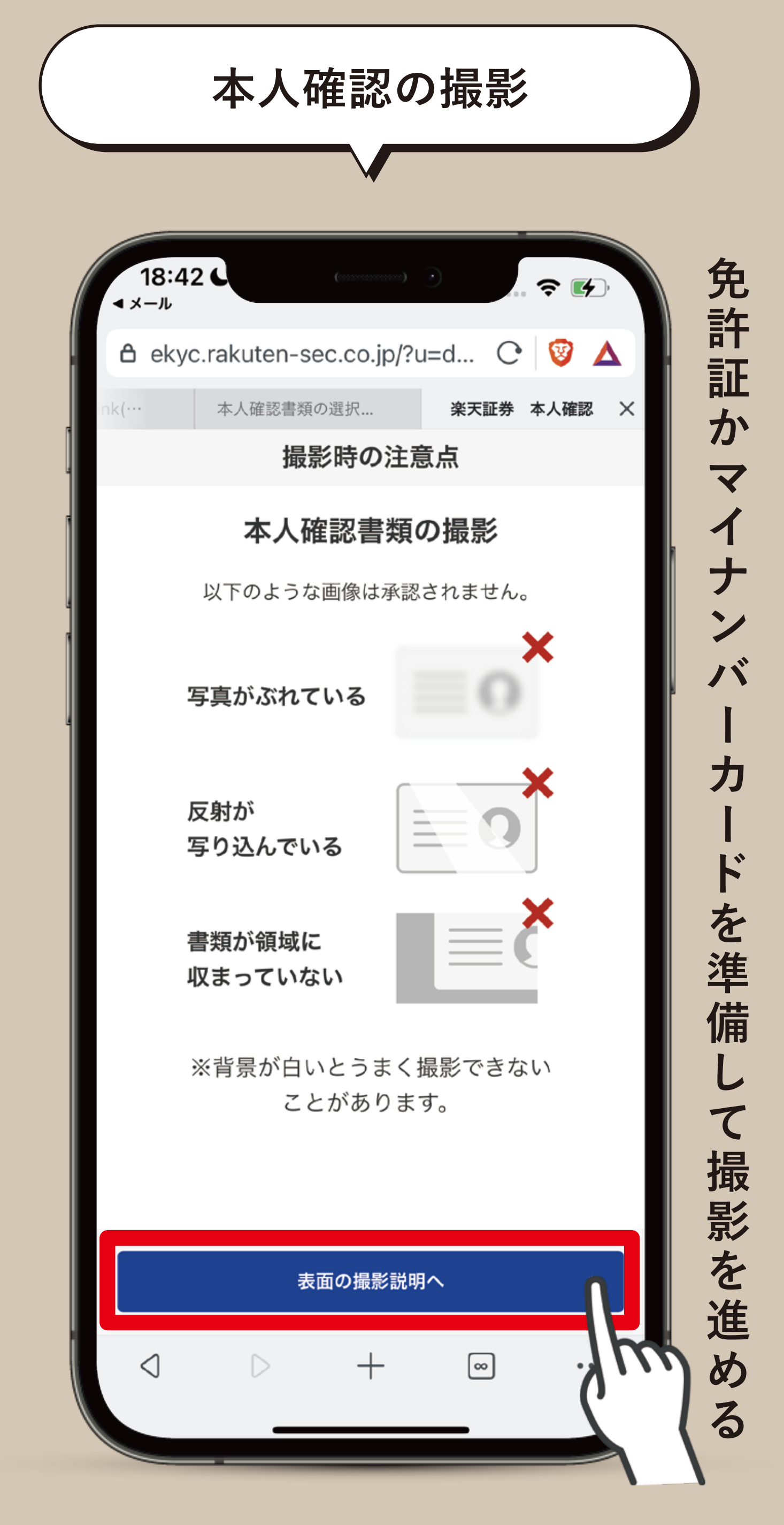

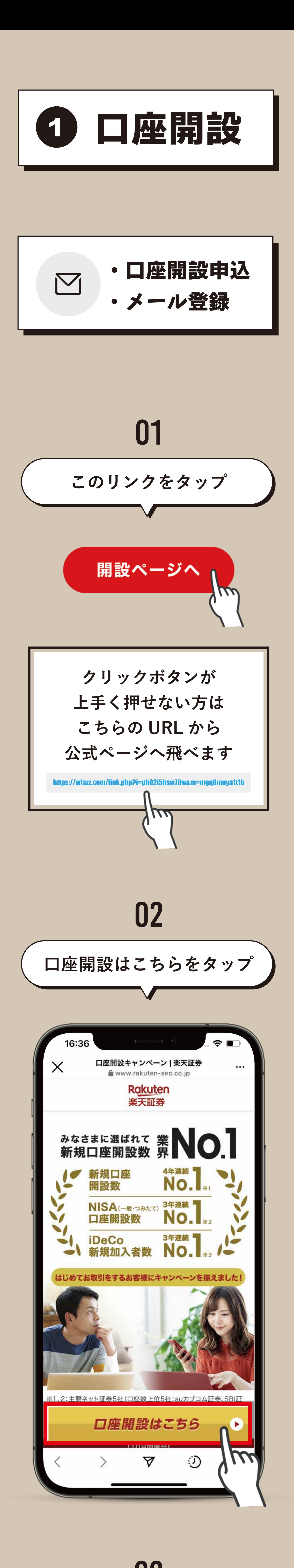

![](_page_1_Picture_1.jpeg)

![](_page_1_Picture_4.jpeg)

![](_page_1_Picture_6.jpeg)

![](_page_1_Picture_7.jpeg)

![](_page_1_Picture_2.jpeg)

05

![](_page_1_Picture_3.jpeg)

![](_page_1_Picture_5.jpeg)

![](_page_2_Figure_5.jpeg)

![](_page_2_Picture_2.jpeg)

![](_page_2_Picture_7.jpeg)

![](_page_2_Picture_8.jpeg)

![](_page_2_Picture_6.jpeg)

![](_page_2_Picture_0.jpeg)

![](_page_2_Picture_3.jpeg)

![](_page_2_Picture_4.jpeg)

![](_page_2_Picture_335.jpeg)

**審査状況によっては通常より 開設完了までに日数がかかる 場合もあるみたい!**

15

![](_page_3_Picture_203.jpeg)

![](_page_3_Picture_204.jpeg)

![](_page_3_Picture_2.jpeg)

![](_page_3_Picture_3.jpeg)

![](_page_3_Picture_4.jpeg)

17

![](_page_3_Picture_6.jpeg)

# **同意して口座の申込みへ**

![](_page_3_Picture_7.jpeg)

![](_page_3_Picture_8.jpeg)

![](_page_3_Picture_9.jpeg)

![](_page_3_Picture_10.jpeg)

![](_page_3_Picture_11.jpeg)

![](_page_3_Picture_13.jpeg)

**ロ グ イ ン す る 際 に 必 要 な の で ロ グ イ ン は 大 切 に 保 管 ! ID**

![](_page_4_Picture_7.jpeg)

![](_page_4_Picture_0.jpeg)

翌営業日以降 ログイン ID 受信

## 19

![](_page_4_Picture_3.jpeg)

**COOOOOOOO** 

 $\overline{\bullet}$ 

**W E B サ イ ト へ の ロ グ イ ン を タ ッ プ**

![](_page_4_Picture_5.jpeg)

![](_page_4_Picture_6.jpeg)

![](_page_5_Picture_4.jpeg)

**積立したいファンドがすでに 決まっている場合に直接 検索できます**

#### 2 **らくらく投資**

**質問に答えるだけで、あなたに ぴったりの投資コースがわかるよ**

### 3 **おすすめから選ぶ**

**つみたて NISA のおすすめ欄 からファンドを選ぶスタイル**

### 4 **自分で一から選ぶ**

**つみたて NISA の対象ファンドが 一覧で確認できるよ**

![](_page_5_Picture_0.jpeg)

![](_page_5_Picture_1.jpeg)

![](_page_5_Picture_2.jpeg)

![](_page_5_Picture_3.jpeg)

25

**私が毎月積立してるのは**

![](_page_5_Picture_14.jpeg)

![](_page_5_Picture_440.jpeg)

26

![](_page_5_Picture_16.jpeg)

![](_page_5_Picture_19.jpeg)

![](_page_5_Picture_18.jpeg)

![](_page_5_Picture_20.jpeg)

![](_page_5_Picture_21.jpeg)

![](_page_5_Picture_22.jpeg)

33

#### **積立設定をタップ**

![](_page_6_Picture_9.jpeg)

## 34

![](_page_6_Picture_2.jpeg)

![](_page_6_Picture_421.jpeg)

![](_page_6_Picture_5.jpeg)

![](_page_6_Picture_4.jpeg)

![](_page_6_Picture_0.jpeg)

![](_page_6_Picture_11.jpeg)

![](_page_6_Picture_12.jpeg)

![](_page_6_Picture_1.jpeg)

![](_page_6_Picture_13.jpeg)

![](_page_6_Picture_14.jpeg)

![](_page_6_Picture_6.jpeg)